# <span id="page-0-0"></span>ELF1 7 Examples - 2 Object File rel.o - ELF Study 1999

Young W. Lim

2020-03-19 Thr

Young W. Lim  $ELF1$  7 Examples - 2 Object File rel.o - E $2020-03-19$  Thr  $1/63$ 

 $\Box$ 

## Outline

#### **[Based on](#page-2-0)**

#### [Sumary of the relocaton results for](#page-4-0) rel.o object file  $\bullet$  [TOC](#page-4-0)

- [1. Reloc summary for](#page-5-0) rel. o object file
- [2. Symbols and sections for](#page-12-0) rel. o object file

#### <sup>3</sup> [Compiling for](#page-22-0) rel.o object file

- [Symbol references in the definition of](#page-22-0) a<sup>[]</sup> (.data)
- [Symbol references in the definition of](#page-29-0) foo (.text)
- **[Compiling for](#page-35-0) .data section of rel.o**
- [Compiling for](#page-43-0) . text section of rel.o

# [Locating relocs of](#page-51-0) rel.o object file

- $\bullet$  [TOC](#page-51-0)
- Locating .data [section relocs of](#page-52-0) rel.o shared object
- Locating .text [section relocs of](#page-57-0) rel.o shared object

#### <span id="page-2-0"></span>"Study of ELF loading and relocs", 1999 [http://netwinder.osuosl.org/users/p/patb/public\\_html/elf\\_](http://netwinder.osuosl.org/users/p/patb/public_html/elf_relocs.html) [relocs.html](http://netwinder.osuosl.org/users/p/patb/public_html/elf_relocs.html)

I, the copyright holder of this work, hereby publish it under the following licenses: GNU head Permission is granted to copy, distribute and/or modify this document under the terms of the GNU Free Documentation License, Version 1.2 or any later version published by the Free Software Foundation; with no Invariant Sections, no Front-Cover Texts, and no Back-Cover Texts. A copy of the license is included in the section entitled GNU Free Documentation License.

CC BY SA This file is licensed under the Creative Commons Attribution ShareAlike 3.0 Unported License. In short: you are free to share and make derivative works of the file under the conditions that you appropriately attribute it, and that you distribute it only under a license compatible with this one.

 $200$ 

**(ロト イ母ト イヨト イ** 

- $qcc -v$
- $qcc m32$  t.c
- sudo apt-get install gcc-multilib
- sudo apt-get install g++-multilib
- o gcc-multilib
- g++-multilib
- $\bullet$  gcc  $-m32$
- objdump -m i386

 $\leftarrow$   $\Box$ 

 $QQ$ 

- <span id="page-4-0"></span>• Reloc summary for rel.o object file
- Symbols and sections for rel. o object file

- <span id="page-5-0"></span>• Relocation table sections for rel. o object file
- Relocation listing sections for rel. o object file
- a) data section relocs of an object file rel.o
- b) text section relocs of an object file rel.o
- c) .rel.data(.rel) reloc listing of an object file rel.o
- o d) rel.text reloc listing of an object file rel.o

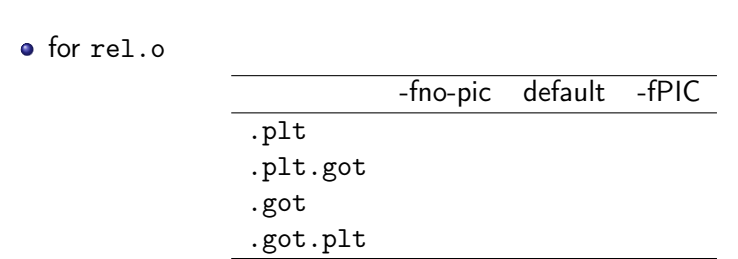

readelf -t run-fno-pic | grep -e .plt -e .got -e .rel

€⊡

 $QQ$ 

for rel.o

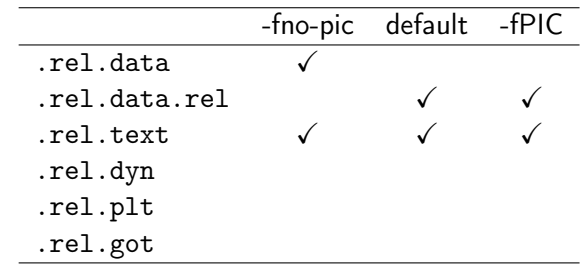

readelf -t run-fno-pic | grep -e .plt -e .got -e .rel

 $\leftarrow$   $\Box$ 

AD > 4 E > 4

 $QQ$ 

## a) data section relocs of an object file rel.o

data section relocs of rel.o file

- local data symbol reference (cLocal) no reloc (offset relative to .bss) R\_386\_32 for the .bss reference in .data
- local function symbol reference (fLocal) no reloc (offset relative to .text) R 386 32 for the .text reference in .data
- global data symbol reference (cPub) R\_386\_32 in .data (absolute)
- global function symbol reference (fPub) R\_386\_32 in .data (absolute)

for all cases (-fno-pic, default, -fPIC)

# b) text section relocs of an object file rel.o

- **•** text section relocs of rel.o file
	- local data symbol reference (cLocal) no reloc (offset relative to .bss) R\_386\_GOTOFF for .bss : when GOT is used (default, -fPIC) R\_386\_32 for .bss : otherwise (-fno-pic)
	- local function symbol reference (fLocal) no reloc (offset relative to .text) fully resolved for the .text symbol reference in .text
	- global data symbol reference (cPub) R\_386\_GOT32 in .text : when GOT is used (default, -fPIC) R\_386\_32 in .text : otherwise (-fno-pic)
	- global function symbol reference (fPub) R\_386\_PLT32 in .text : when PLT is used (-fPIC) R\_386\_PC32 in .text : otherwise (-fno-pic, default)

c) .rel.data{.rel} reloc listing of an object file rel.o

.rel.data reloc listing of rel.o file (-fno-pic) .rel.data.rel reloc listing of rel.o file (default, -fPIC)

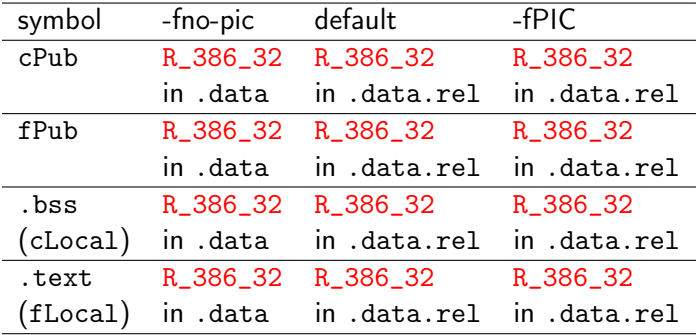

# d) .rel.text reloc listing of an object file rel.o

.rel.text reloc listing of rel.o file

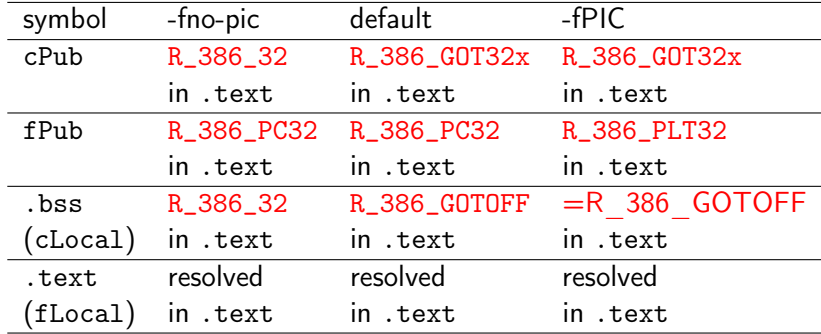

• fPub is defined in the same module (rel.o)

- <span id="page-12-0"></span>Symbol table in rel.o (-fno-pic, default, -fPIC)
- Section header in rel. o (-fno-pic, default, -fPIC)
- Relocs in rel.o (-fno-pic, default, -fPIC)

young@USys2:~\$ readelf -s rel-fno-pic.o

Symbol table '.symtab' contains 14 entries:

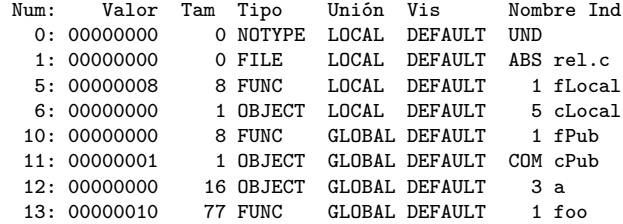

https://stackoverflow.com/questions/1685483/how-can-i-examine-contents-of-a-data-

€ □ }

 $OQ$ 

young@USys2:~\$ readelf -s rel-default.o

Symbol table '.symtab' contains 22 entries:

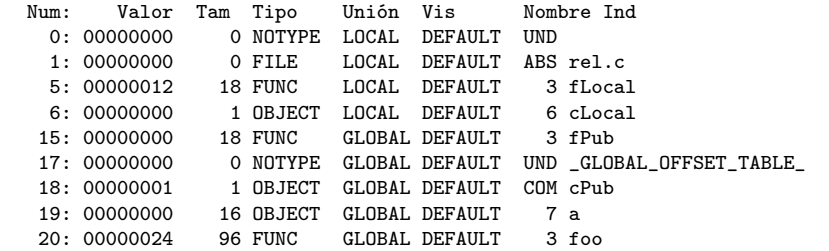

https://stackoverflow.com/questions/1685483/how-can-i-examine-contents-of-a-data-

( ロ ) ( 何 ) ( ヨ ) ( ヨ )

 $\eta$ are

G.

young@USys2:~\$ readelf -s rel-fPIC.o

Symbol table '.symtab' contains 22 entries:

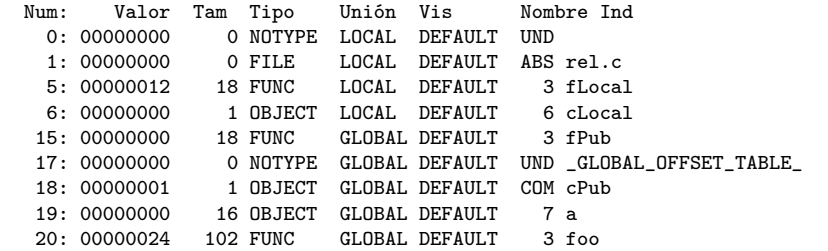

https://stackoverflow.com/questions/1685483/how-can-i-examine-contents-of-a-data-

 $\equiv$   $\cap$   $\alpha$ 

**K ロ ト K 何 ト K ヨ ト K ヨ ト** 

young@USys2:~\$ readelf -S rel-fno-pic.o

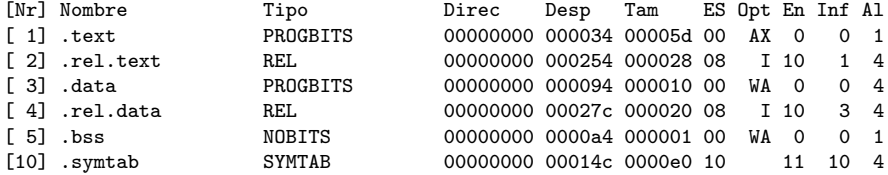

**同 > <** 

4 **D** F

э

young@USys2:~\$ readelf -S rel-default.o

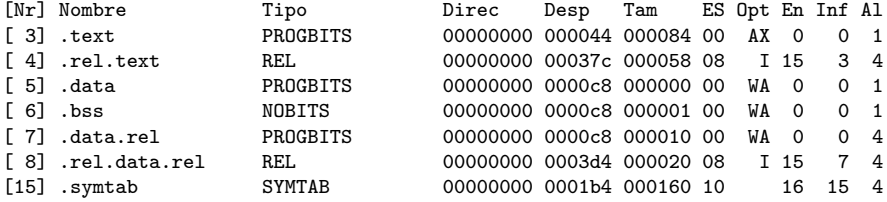

 $\mathbf{p}$ 

4 母 ト 4

 $\leftarrow$   $\Box$ 

 $299$ 

重

young@USys2:~\$ readelf -S rel-fPIC.o

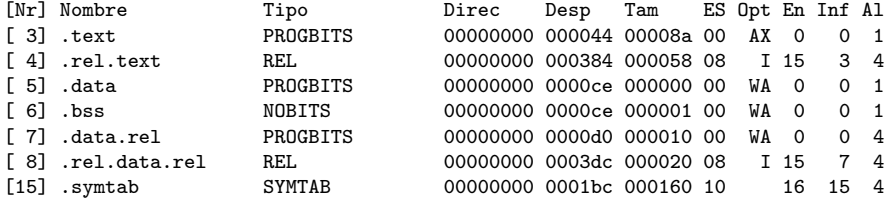

**(ロト イ母ト イヨト イ** 

活

```
young@USys2:~$ readelf -r rel-fno-pic.o
```
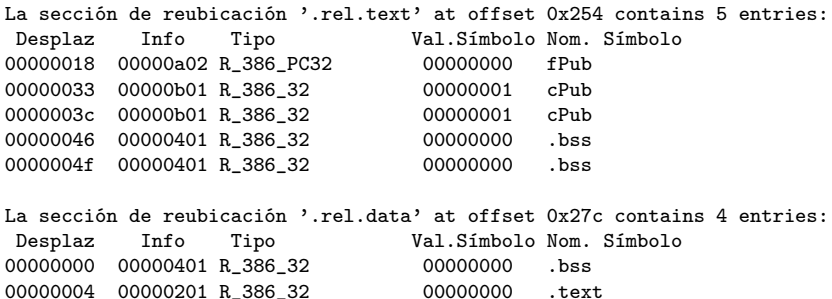

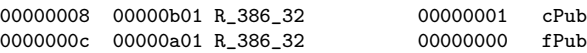

La sección de reubicación '.rel.text' at offset 0x37c contains 11 entries:

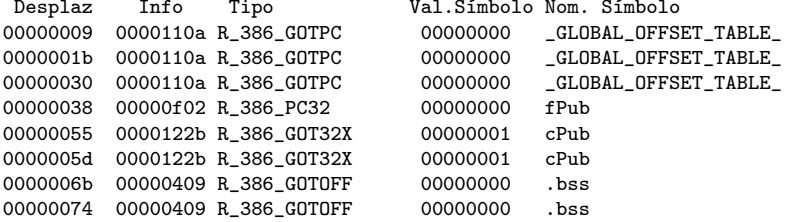

La sección de reubicación '.rel.data.rel' at offset 0x3d4 contains 4 entries: Desplaz Info Tipo Val.Símbolo Nom. Símbolo 00000000 00000401 R 386 32 00000000 .bss 00000004 00000201 R 386 32 00000000 .text 00000008 00001201 R 386 32 00000001 cPub 0000000c 00000f01 R 386 32 00000000 fPub

# Relocs of rel.o (-fPIC)

```
young@USys2:~$ readelf -r rel-fPIC.o
```
La sección de reubicación '.rel.text' at offset 0x384 contains 11 entries:

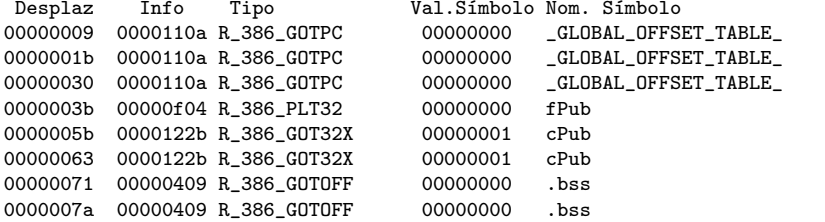

La sección de reubicación '.rel.data.rel' at offset 0x3dc contains 4 entries:

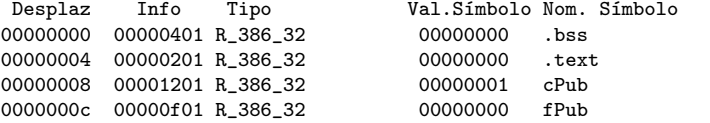

**KED KARD KED KED A BLOOM** 

- <span id="page-22-0"></span>• (1) local symbol reference in .data
- (2) local symbol's section-plut-offset in .data
- (3) .bss and .text symbol reference in .data
- (4) .bss and .text symbol relocation in .data
- (5) global symbol reference in .data
- Relocs in the data section summary

つひひ

- &cLocal and fLocal would have a R\_386\_32 reloc
- but these symbols are local symbols thus, their addresses are determined locally (resolved) by an offset to the .bss or .text address, respectively

```
static char fLocal(int b) { return b; }
static char cLocal;
```
- & cLocal and fLocal symbols are accessed by a section-plus-offset, using a section index for the .bss or .text section
- the symbol name is not used in this case but the section number is used instead

- .bss and .text symbol references in the .data section have a R\_386\_32
- .rel.data reloc listing (-fno-pic) .rel.data.rel reloc listing (default and -fPIC)
	- .bss has the R\_386\_32 reloc (for the uninitialized &cLocal)
	- .text has the R\_386\_32 reloc (for the function fLocal)

## (4) .bss and .text symbol relocation in .data

- the load time address of . bss or . text is not known at compile time
- the R\_386\_32 reloc of the .bss or .text symbol will be changed into a R\_386\_RELATIVE reloc after dynamic linking
- **•** the module load address will be added to the offset at run time

http://netwinder.osuosl.org/users/p/patb/public\_html/elf\_relocs.html

# (5) global symbol reference in .data

- .rel.data reloc listing (-fno-pic) .rel.data.rel reloc listing (default and -fPIC)
	- cPub has the R\_386\_32 reloc (uninitialized)
	- fPub has the R\_386\_32 reloc (function)
- again, &cPub and fPub addresses could also be determined locally using an offset to the .bss or .text address of the module
- but these are global symbols, they all have the R\_386\_32 reloc

```
char fPub(int a) { return a; }
char cPub;
```
my opinon

## Relocs in the data section summary

- Relocs in the data section
	- rel.data reloc listing (-fno-pic)
	- rel.data.rel reloc listing (default, -fPIC)

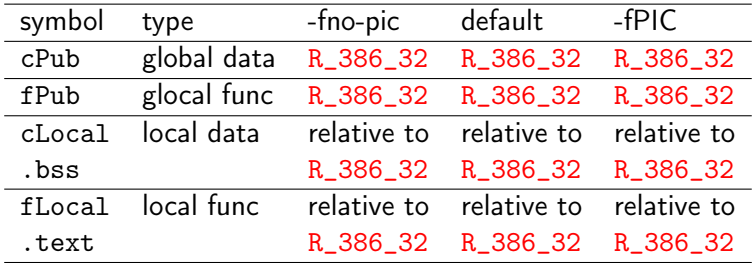

O

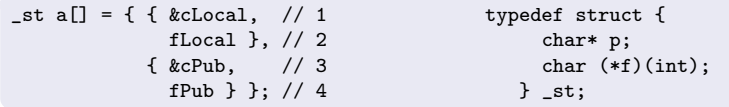

- <span id="page-29-0"></span>• (1) Function symbols
- (2) PIC symbol references in a function definition
- (3) PIC prolog overhead in a function definition
- (4) PIC symbol references in foo (.text)
- Relocs in the text section summary

- defined function codes are located in the .text section
- a function symbol is
	- a global symbol
	- a local symbol, if static keyword is used
- a function symbol reference
	- external function call

when the defintion of the called function in other module

local function call function call within the same module

- position independent code utilizes GOT and PLT
- **e** each module has its own GOT and PLT

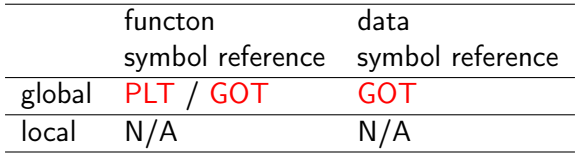

# (3) PIC prolog overhead in a function definition

- **•** position independent foo requires &GOT[0]
- &GOT[0] has its own reloc R 386 GOTPC (the distance from here to the GOT)
- the addtional overhead of each public function
	- $\bullet$  in the begining of the prolog in foo() a local reference to the GOT is generated mov &GOT[0], %ebx the rest part of the procedure can refer to &GOT[0]

http://netwinder.osuosl.org/users/p/patb/public\_html/elf\_relocs.html

- int foo(int a) publishes the function as a public symbol
	- is called from outside the module
	- position independent enforced by -fPIC
	- global function symbol reference fPub : PLT / GOT
	- local function symbol reference fLocal : no reloc
	- global data symbol reference &cPub, cPub : GOT
	- local data symbol reference &cLocal, cLocal : no reloc

• relocation information for the referenced symbols in the definition of foo function : .rel.text:

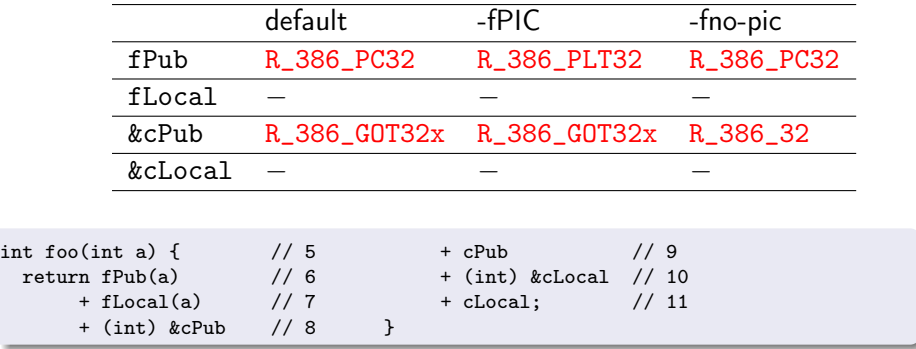

- <span id="page-35-0"></span> $\bullet$  Initialized structure array a[] definition
- Initializing 1st member : char  $*p$
- Initializing 2nd member : char (\*f) (int)
- (1) local symbol refences in .data
- (2) local symbol refences in .data
- (3) global symbol refences in .data
- (4) global symbol refences in .data

## Initialized structure array a[] definition

- the array  $a[]$  is a global array in .data which are initialized by global variables and functions
	- **4** address of a static variable cLocal in . bss
	- 2 address of a static function fLocal in .text
	- <sup>3</sup> address of a global variable cPub in .bss (actually, COMMON)
	- 4 address of a global function fPub in . text

```
[st a[] = { { kclocal, // 1 typedef struct {
         fLocal \}, \frac{1}{2} char* p;
        { &cPub, // 3 char (*f)(int);
         fPub } } : // 4 } } st;
```
 $QQ$ 

 $\bullet$  the 1st member type : character pointer char  $\ast p$ 

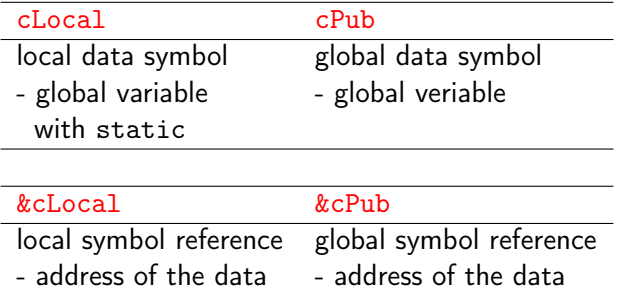

4 母 ト 4

4 **D** F

# Initializing 2nd member : char  $(*f)$  (int)

- the 2nd member type : function pointer (address) char (\*f) (int)
	- no function call / jump is performed (no PLT is used)

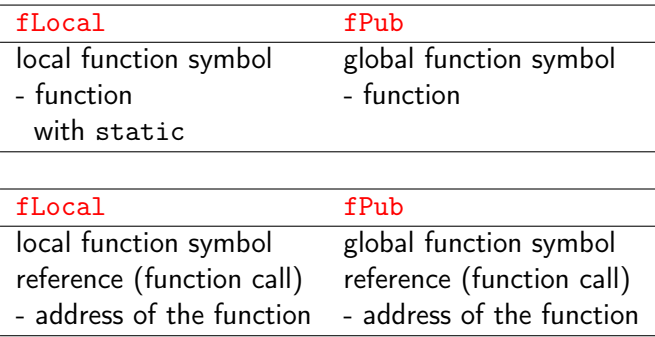

# (1) local symbol references in .data

• when the .o file is built.

- &cLocal and fLocal are marked as needing a full 32-bit address
- R\_386\_32 relocs are generated
- but cLocal and fLocal are local symbols and are referenced only within the same module
- the address can be determined locally and the reloc is dropped and offset is used instead
- &fLocal may be inlined into the caller function of the module

# (2) local symbol reqferences in .data

- &cLocal and fLocal addresses can be determined locally using an offset to the .bss or .text address of the module
	- cLocal is in the .bss section (uninitialized)
	- fLocal is in the .text section (function)
- these symbols are referenced by the section number
- .rel.data.rel and .rel.data reloc listings say
	- .bss has the R\_386\_32 reloc
	- .text has the R\_386\_32 reloc

La sección de reubicación '.rel.data.rel' at offset 0x3d4 contains 4 entries: Desplaz Info Tipo Val.Símbolo Nom. Símbolo 00000000 00000401 R 386 32 00000000 .bss 00000004 00000201 R 386 32 00000000 .text 00000008 00001201 R 386 32 00000001 cPub 0000000c 00000f01 R\_386\_32 00000000 fPub

4 **D** F

重

 $QQ$ 

• &cPub and fPub are marked as needing a full 32-bit address

- R\_386\_32 relocs are generated full absolute addresses
- these symbols are referenced by their names

```
_{\text{st a}} = { { &cLocal, // 1
              fLocal }, // 2
            { &cPub, // 3
              fPub } }; // 4
```
http://netwinder.osuosl.org/users/p/patb/public\_html/elf\_relocs.html

 $QQ$ 

# (4) global symbol references in .data

- &cPub and fPub addresses could also be determined locally using an offset to the .bss or .text address of the module
- $\bullet$  but these are global symbols, they all have the R\_386\_32 reloc
- .rel.data.rel and .rel.data reloc listings say
	- cPub has the R 386 32 reloc
	- fPub has the R 386 32 reloc

La sección de reubicación '.rel.data.rel' at offset 0x3d4 contains 4 entries: Desplaz Info Tipo Val.Símbolo Nom. Símbolo 00000000 00000401 R 386 32 00000000 .bss 00000004 00000201 R 386 32 00000000 .text 00000008 00001201 R\_386\_32 00000001 cPub 0000000c 00000f01 R 386 32 00000000 fPub

my opinon

( ロ ) ( 何 ) ( ヨ ) ( ヨ )

G.

- <span id="page-43-0"></span>**• Public function foo definition**
- Function calls : fPub(a), fLocal(a)
- Addresses and contents of cPub, cLocal
- (1) function symbol refernces in .text
- (2) global data symbol references in .text
- (3) local data symbol references in .text
- **·** Unresolve references

つひひ

**o** the function foo is in . text.

1 a global function call fPub(a) in .text 2 a local function call fLocal(a) in . text the address of a global variable cPub in .bss (COMMON) the content of aglobal variable cPub in .bss (COMMON) the address of a local variable cLocal in .bss the content of a local variable cLocal in .bss

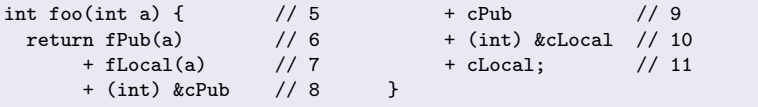

http://netwinder.osuosl.org/users/p/patb/public\_html/elf\_relocs.html

#### Function calls : fPub(a), fLocal(a)

• function calls (address) fPub(a), fLocal(a)

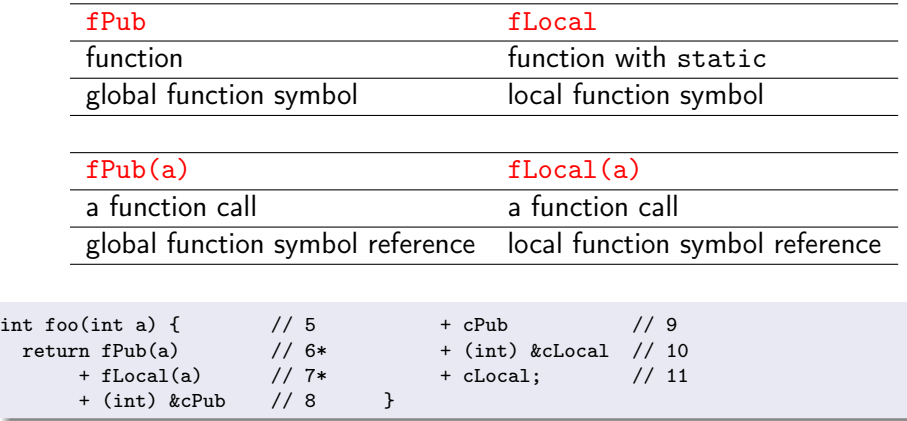

http://netwinder.osuosl.org/users/p/patb/public\_html/elf\_relocs.html

 $\leftarrow$   $\Box$ 

#### o character pointer char \*p

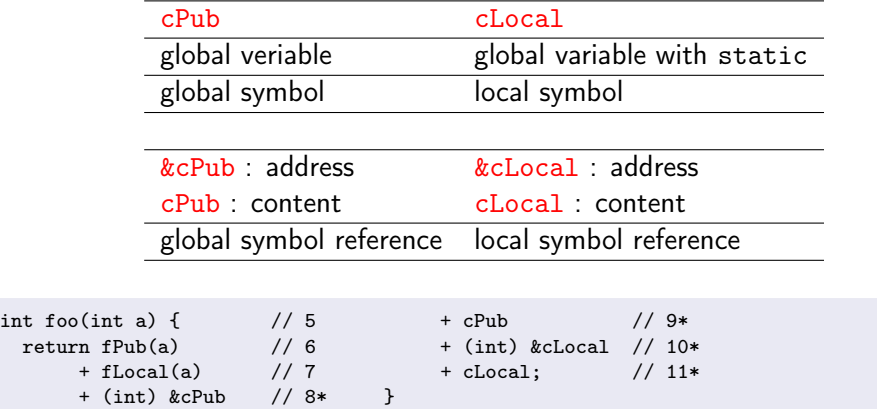

€⊡

- global function symbol reference fPub(a) has a R\_386\_PLT32 reloc (when -fPIC used)
- **o** local function symbol reference fLocal(a) also has a R\_386\_PLT32 reloc (when -fPIC used)
	- this reloc will disappear at the final link because fLocal is local

# (2) global data symbol references in .text

• &cPub requires the address of a public object

- this object location must be flexible at run time
- R\_386\_GOT32 reloc is used
- later at link time, this will create an address slot in the GOT[] (R\_386\_GLOB\_DAT)
- cPub requires the content of a public object
	- the object contents are fetched by using the address stored in the GOT[] entry
- **•** actually use a single reloc to &cPub and cPub

http://netwinder.osuosl.org/users/p/patb/public\_html/elf\_relocs.html

# (3) local data symbol references in .text

- &cLocal requires the address of a local object
- cLocal requires the data of a local object
- we don't know the exact location where this object is going to be located in run time
- but because it is a local object, we can represent its position relative to the &GOT[0]
- a pair of R\_386\_GOTOFF relocs are generated
- the compiler may merge these two into a single line but it does not

http://netwinder.osuosl.org/users/p/patb/public\_html/elf\_relocs.html

- <span id="page-50-0"></span>**a** because of the structure of the linker full name resolution is not checked until a link is made with an executable
- if your library has unresolved references, you won't find out it until you try to make an app using your library

- <span id="page-51-0"></span>Locating .data section relocs of rel.o object file
- Locating .text section relocs of rel.o object file

- <span id="page-52-0"></span>(a) referencing symbols in the .data section of rel.o
- (b) disassemble .data.rel section in rel.o
- (c) hexadump data.rel section in rel.o
- Relocs to be converted in the .data section of rel.o

.data section of rel.o with -fno-pic

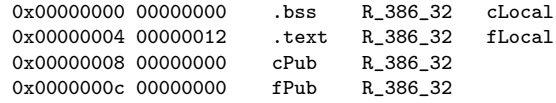

.data.rel section of rel.o with default

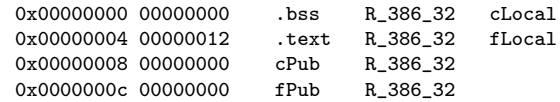

.data.rel section of rel.o with -fPIC

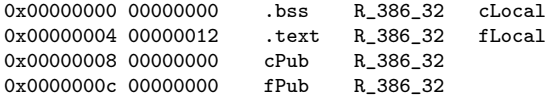

#### 00000000 <a>:

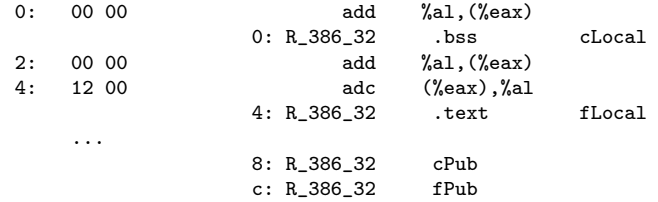

**同 > <** 

4 **D** F

э

objdump -s -j .data.rel rel-fPIC.o rel-fPIC.o: file format elf32-i386 Contents of section  $data$   $rel:$ 0000 00000000 12000000 00000000 00000000 ................ readelf -x .data.rel rel-fPIC.o Hex dump of section '.data.rel': NOTE: This section has relocations against it, but these have NOT been applied to this dump. 0x00000000 00000000 12000000 00000000 00000000 ................

https://stackoverflow.com/questions/1685483/how-can-i-examine-contents-of-a-data-

KOD KARD KED KE DA GRA

<span id="page-56-0"></span>.data section relocs of rel.o with -fno-pic

.bss sym in .data (R\_386\_32) >>>> .bss sym in .data (R\_386\_RELATIVE) .text sym in .data (R\_386\_32) >>>> .text sym in .data (R\_386\_RELATIVE)

- .data.rel section relocs of rel.o with default .bss sym in .data.rel (R\_386\_32) >>>> .bss sym in .data (R\_386\_RELATIVE) .text sym in .data.rel (R\_386\_32) >>>> .text sym in .data (R\_386\_RELATIVE)
- .data.rel section relocs of rel.o with -fPIC

.bss sym in .data.rel (R\_386\_32) >>>> .bss sym in .data (R\_386\_RELATIVE) .text sym in .data.rel (R\_386\_32) >>>> .text sym in .data (R\_386\_RELATIVE)

- <span id="page-57-0"></span>(a) call fPub in the .text section of rel.o
- (b) call fPub in the .text section of librel.so
- (c) referencing cPub in the .text section of rel.o
- (c) referencing cPub in the .text section of librel.so
- Relocs to be converted in the .text section of rel.o

つひひ

#### (a) calling fPub in the .text section of rel.o

```
o rel.o with -fno-pic
  17: e8 fc ff ff ff call 18 <foo+0x8> ; call function at 18
                      18: R_386_PC32 fPub
                                   18 = 10 + 8; fPub func ref location
                                ; -4 = fffffffc ; offset (pc adjust)
                                   ; 00000010 <foo>: ...
o rel. o with default
  37: e8 fc ff ff ff call 38 <foo+0x14> ; call function at 38
                      38: R_386_PC32 fPub
                                 38 = 24 + 14: fPub func ref location
                                ; -4 = fffffffc ; offset (pc adjust)
                                   ; 00000024 <foo>: ...
• rel.o with -fPIC (fPub : PLT)
  3a: e8 fc ff ff ff call 3b <foo+0x17> ; call function at 3b
                      3b: R_386_PLT32 fPub
                                    3b = 24 + 17; fPub func ref location
                                 -4 = fffffffc; offset (pc adjust)
                                  ; 00000024 <foo>: ...
```
( ロ ) ( 何 ) ( ヨ ) ( ヨ )

 $\equiv$   $\cap$   $\alpha$ 

#### <span id="page-59-0"></span>(b) calling fPub in the .text section of librel.so

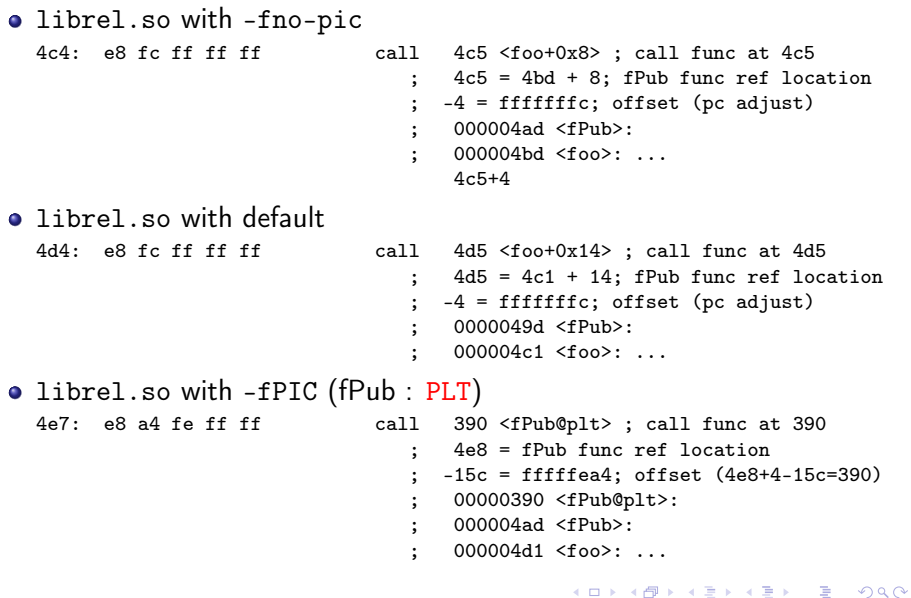

4 **D** F

**同 > <** 

э

<span id="page-60-0"></span>(c) referencing cPub in the .text section of rel.o

```
o rel.o with -fno-pic
  32: ba 00 00 00 00 mov $0x0,%edx
                     33: R_386_32 cPub
  39: 0f b6 05 00 00 00 00 movzbl 0x0,%eax
                     3c: R_386_32 cPub
                                   33, 3c = cPub \text{ symbol } ref \text{ location}0, 0 = offset (no pc adjust)
• rel.o with default (cPub : GOT)
  53: 8b 83 00 00 00 00 mov 0x0(%ebx),%eax
                     55: R_386_GOT32X cPub
  5b: 8b 83 00 00 00 00 mov 0x0(%ebx),%eax
                     5d: R_386_GOT32X cPub
                                   ; 55, 5d = cPub symbol ref location
                                   0, 0 = offset (no pc adjust)
• rel.o with -fPIC (cPub : GOT)
  59: 8b 83 00 00 00 00 mov 0x0(%ebx),%eax
                     5b: R_386_GOT32X cPub
  61: 8b 83 00 00 00 00 mov 0x0(%ebx),%eax
                     63: R_386_GOT32X cPub
                                   ; 5b, 63 = cPub symbol ref location
                                     0 =offet(no pc adjust)
                                                                   QQYoung W. Lim ELF1 7 Examples - 2 Object File rel.o - ELEPT 2020-03-19 Thr 61/63
```
## <span id="page-61-0"></span>(d) referencing cPub in the .text section of librel.so

```
• librel.so with -fno-pic
  4e6: 0f b6 05 00 00 00 00 movzbl 0x0,%eax
                                        ; 4e9 = cPub symbol ref location
                                            0 = offset (no pc adjust)
• librel.so with default (cPub : GOT)
  4f8: 8b 83 f4 ff ff ff \qquad \qquad \text{mov} \qquad -0 \text{xc}(\text{%} \text{ebx}), \text{%} \text{eax}; 4fa = cPub symbol ref location
                                           -c = \text{offset} (1fec-4+c=1ff4)
                                            00001fec <.got>: ...
                                          ; same module reference (pc adjust)
• librel.so with -fPIC (cPub : GOT)
  50e: 8b 83 f4 ff ff ff mov -0xc(%ebx),%eax
                                          ; 510 = cPub symbol ref location
                                          \therefore -c = offset (1fec-4+c=1ff4)
                                            00001fec <.got>: ...
                                          ; same module reference (pc adjust)
```
( ロ ) ( <sub>何</sub> ) ( ヨ ) ( ヨ

 $QQ$ 

- <span id="page-62-0"></span>.text section relocs of rel.o with -fno-pic
- .text section relocs of rel.o with default cPUb in .text (R\_386\_GOT32) >>>> entry in .got (R\_386\_GLOB\_DAT)
- **.** text section relocs of rel.o with -fPIC (fPub : PLT) fPub in .text (R\_386\_PLT32) >>>> slot in .got.plt (R\_386\_JUMP\_SLOT) cPUb in .text (R\_386\_GOT32) >>>> entry in .got (R\_386\_GLOB\_DAT)

 $QQ$